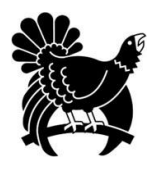

## **Landkreis Freudenstadt**

Bewerbung um ein Hebammenstipendium

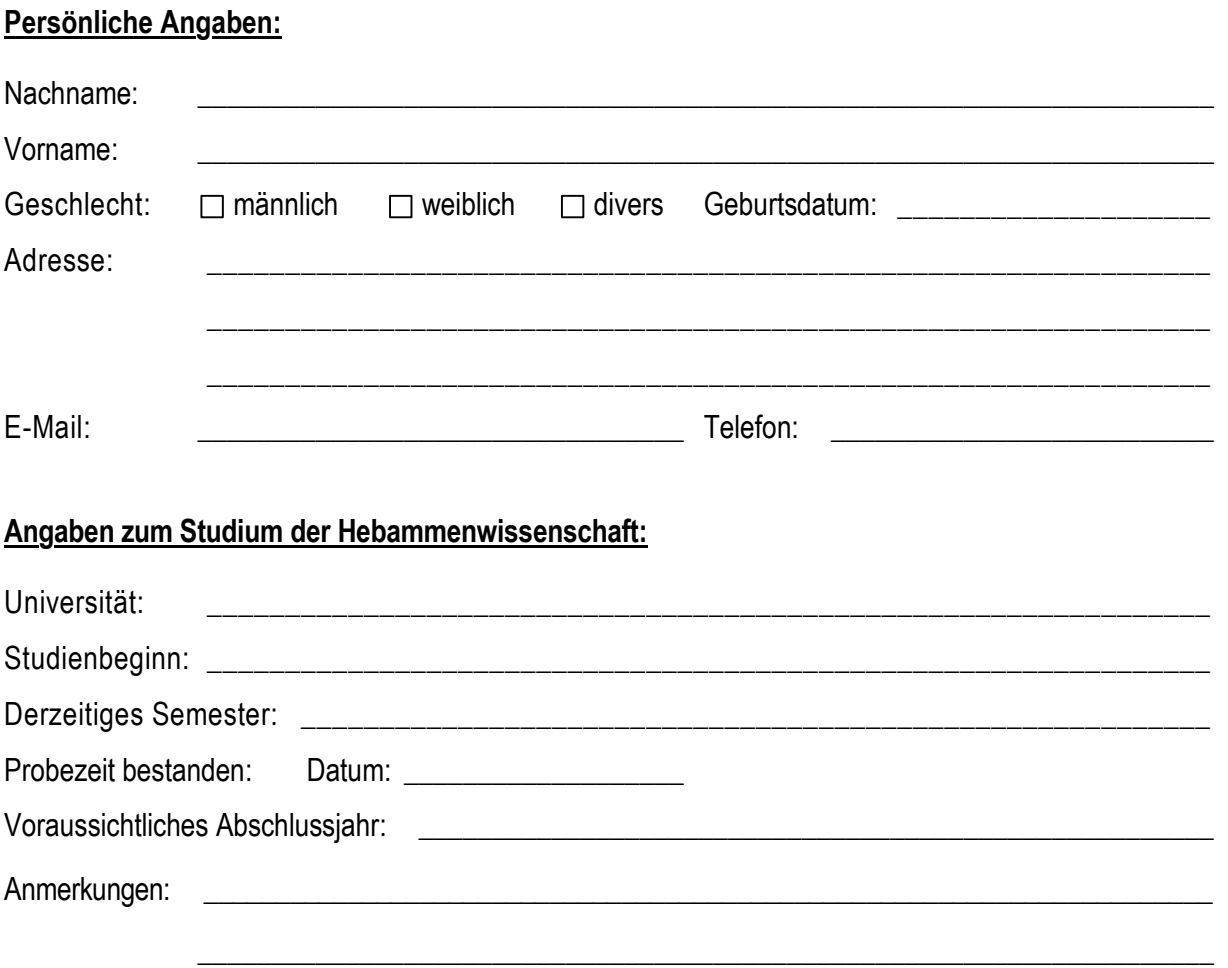

Hiermit bewerbe ich mich um das Hebammenstipendium des Landkreises Freudenstadt. Diesem Bewerbungsformular sind folgende Anlagen beigefügt:

- □ Lebenslauf, Lichtbild
- Bescheinigung über das Bestehen der Probezeit
- Aktuelle Immatrikulationsbescheinigung der Universität
- Ggf. Empfehlungsschreiben (z. B. der Praxiseinrichtung oder eines universitären Betreuers)

**Bitte per E-Mail senden an: landrat@landkreis-freudenstadt.de**